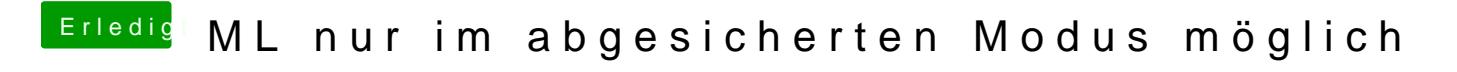

Beitrag von TuRock vom 23. Juni 2013, 16:01

wie meinst du das mit Kompatibilitätsmodus ? einfach deine Extra Ordner auf HDD kopieren und Bootloader installieren !